# Rapid Upgrades With Pg\_Upgrade

#### BRUCE MOMJIAN

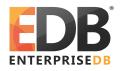

Pg\_Upgrade allows migration between major releases of Postgres without a data dump/reload. This presentation explains how pg\_upgrade works.

Creative Commons Attribution License

http://momjian.us/presentations

Last updated: September, 2015

## Traditional Postgres Major Upgrade Options

- ► Minor upgrades are simple
- pg\_dump (logical dump)/restore
- ► Slony

# Why Major Upgrades of Postgres Are Complex

- ▶ New features often require system table changes
- ► However, the internal data format rarely changes

# Why Pg\_Upgrade

- Very fast upgrades
- Optionally no additional disk space

pg\_upgrade installs new system tables while using data files from the previous Postgres version.

#### How It Works: Initial Setup

#### **Old Cluster**

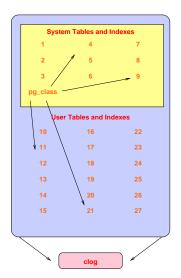

#### **New Cluster**

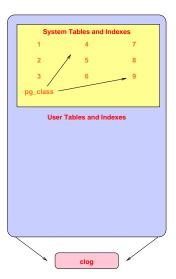

## Decouple New Clog Via Freezing

#### **Old Cluster**

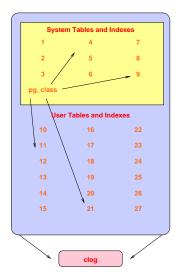

#### New Cluster

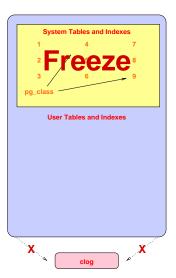

## Transfer Clog and XID

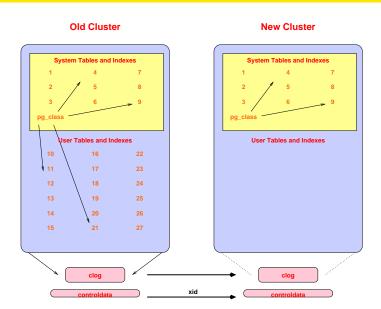

# Get Schema Dump

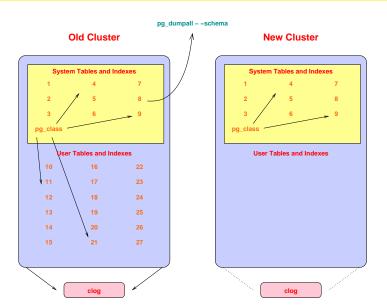

#### Restore Schema In New Cluster

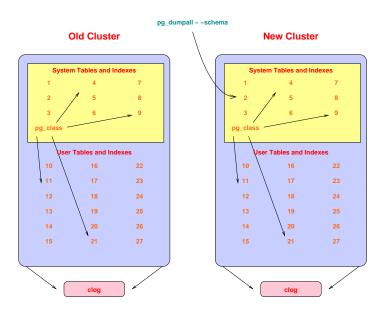

#### Copy User Heap/Index Files

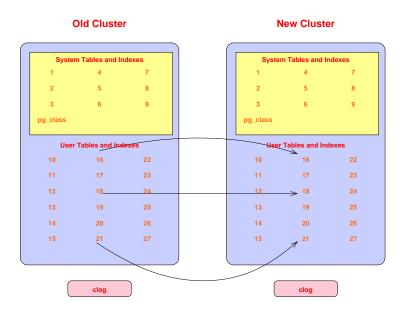

## Complete

#### **Old Cluster**

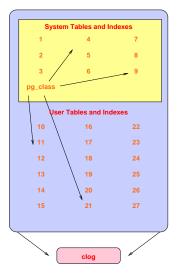

#### **New Cluster**

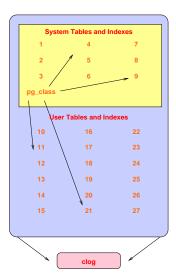

#### How It Works: In Detail

- Check for cluster compatability
  - locale
  - encoding
- ▶ Use pg\_dumpall to dump old cluster schema (no data)
- ► Freeze all new cluster rows (remove reference to clog entries)
- ► New cluster uses old xid counter value (see freeze above)
  - Set system table frozen xids to match the current xid
- Create new users/databases
- Collect cluster information
- Install support functions that call internal backend functions
- Create schema in new cluster
- Copy or link files from old cluster to new cluster
- Warn about any remaining issues, like REINDEX requirements

## Sample Run: Performing Consistency Checks

#### $\hbox{Performing Consistency Checks}$

| Checking | current, bin, and data directories               | ok |
|----------|--------------------------------------------------|----|
| Checking | cluster versions                                 | ok |
| Checking | database user is a superuser                     | ok |
| Checking | for prepared transactions                        | ok |
| Checking | for reg* system OID user data types              | ok |
| Checking | for invalid indexes from concurrent index builds | ok |
| Checking | for contrib/isn with bigint-passing mismatch     | ok |
| Creating | catalog dump                                     | ok |
| Checking | for presence of required libraries               | ok |
| Checking | database user is a superuser                     | ok |
| Checking | for prepared transactions                        | ok |

If pg\_upgrade fails after this point, you must re-initdb the new cluster before continuing.

## Sample Run: Performing Migration

#### Performing Upgrade

| Analyzing all rows in the new cluster         | ok |
|-----------------------------------------------|----|
| Freezing all rows on the new cluster          | ok |
| Deleting files from new pg_clog               | ok |
| Copying old pg_clog to new server             | ok |
| Setting next transaction ID for new cluster   | ok |
| Resetting WAL archives                        | ok |
| Setting frozenxid counters in new cluster     | ok |
| Creating databases in the new cluster         | ok |
| Adding support functions to new cluster       | ok |
| Restoring database schema to new cluster      | ok |
| Removing support functions from new cluster   | ok |
| Adding ".old" suffix to old global/pg_control | ok |

If you want to start the old cluster, you will need to remove the ".old" suffix from /u/pgsql.old/data/global/pg\_control.old. Because "link" mode was used, the old cluster cannot be safely started once the new cluster has been started.

Linking user relation files

Setting next OID for new cluster

ok

Rapid Upgrades With Pg\_Upgrade 14/19

## Sample Run: Completion

```
Upgrade Complete
-----
Optimizer statistics are not transferred by pg_upgrade so, once you start the new server, consider running:
analyze_new_cluster.sh
```

Running this script will delete the old cluster's data files: delete old cluster.sh

# Possible Data Format Changes

| Change                              | Conversion Method                   |  |
|-------------------------------------|-------------------------------------|--|
| clog                                | none                                |  |
| heap page header, including bitmask | convert to new page format on read  |  |
| tuple header, including bitmask     | convert to new page format on read  |  |
| data value format                   | create old data type in new cluster |  |
| index page format                   | reindex, or recreate index methods  |  |
| TOAST page format                   | convert to new page format on read  |  |

## **Speed Comparison**

| Migration Method           | Minutes |
|----------------------------|---------|
| dump/restore               | 300.0   |
| dump with parallel restore | 180.0   |
| pg_upgrade in copy mode    | 44.0    |
| pg_upgrade in link mode    | 0.7     |

Database size: 150GB, 850 tables

The last duration is 44 seconds.

Timings courtesy of Stefan Kaltenbrunner (mastermind on IRC)

## Release History

- ▶ 9.0 focused on stability
- ▶ 9.1 focused on performance for databases with many relations
- ▶ 9.2 focused on improved debugging and reliability for non-standard configurations
- ▶ 9.3 focused on performance via parallelism and reduced fsync activity
- ▶ 9.4 dramatically reduced memory usage

#### Conclusion

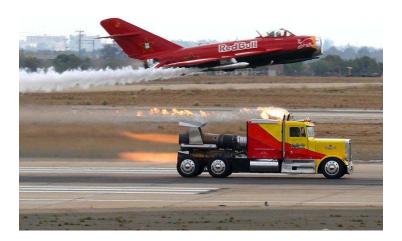

http://momjian.us/presentations